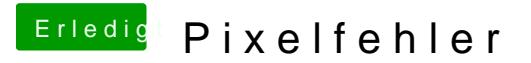

Beitrag von gonzo4 vom 16. April 2017, 12:39

Hallo 'al6042', hab's gerade probiert. Sind am Anfang die gleichen Pixelfehle